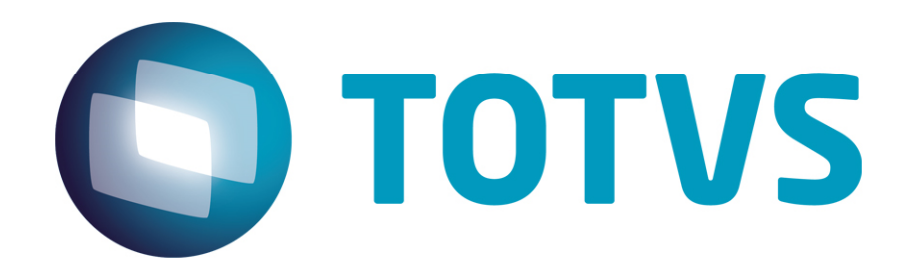

**Fevereiro/2015** 

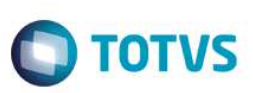

# **Sumário**

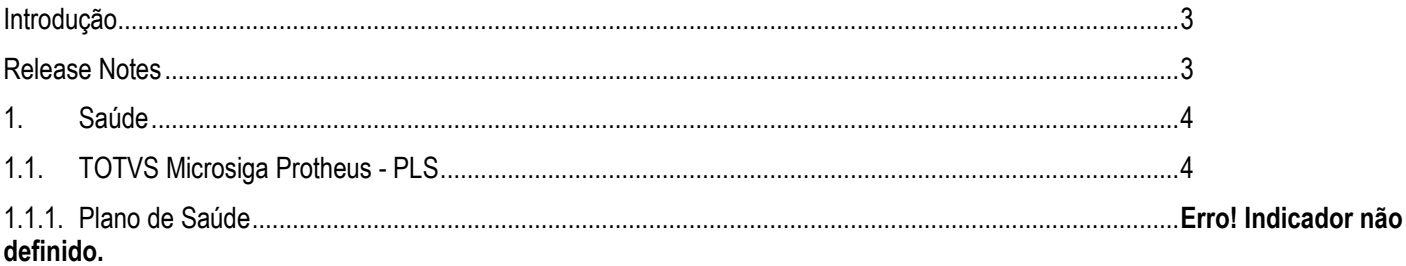

Este documento é de propriedade da TOTVS. Todos os direitos reservados. ©

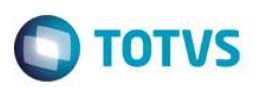

### **Introdução**

Este documento contém breves descritivos acerca das implementações e correções efetuadas no pacote **25/01/2015 até 01/02/2015.** 

Informações detalhadas podem ser obtidas no Portal TDN. http://tdn.totvs.com/display/mp/Release+Notes+PLS

### **Release Notes**

Neste capítulo, são apresentadas, organizadas por sessão, todas as funções corrigidas na linha de produto **Microsiga Protheus** expedidas neste pacote de atualização.

#### **Central de Downloads**

https://suporte.totvs.com/download Pacote: 15-02-02-PLS-HSP\_PACOTE\_SEMANAL-25-01-15\_A\_01-02-15\_TTTP110.ZIP

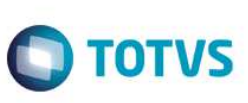

## **1. Saúde**

Este documento é de propriedade da TOTVS. Todos os direitos reservados."

Este doc

memo é de propiledade da TOTVS. Todos os direitos reservados."

Exte documento é de propriedade da TOTVS. Todos os direitos reservados. "

## **2.1. TOTVS Microsiga Protheus - PLS**

## **2.1.1. Plano de Saúde**

#### **Chamado**: TQPAA7

**Situação**: Na rotina Anamnese ao recepcionar paciente é exibida mensagem de cobrança ainda que a parametrização seja diferente. **Solução**: Realizado ajuste para que o sistema realize o atendimento corretamente na opção de atendimento direto na rotina de Anamnese

#### **Chamado**: TRKCD7

**Situação**: Não conformidade ao incluir paciente na rotina de Internação. **Solução**: Ajuste realizado na rotina de internação, para ajustar a inserção de procedimentos.

#### **Chamado**: TQWMJS

**Situação**: Não conformidade na rotina Família/usuário ao incluir beneficiários. **Solução**: Realizado ajuste na rotina Família/usuário para criticar caso esteja com status de ativo com comercialização suspensa.

#### **Chamado**: TREBXR

**Situação**: Na rotina Importador XML o sistema está criticando as guias mesmo após desabilitar a crítica x23. **Solução**: Realizado tratamento para não ocorrer a crítica X23 quando a mesma não estiver ativa.

#### **Chamado**: TRIWS3

**Situação**: Ao gerar o lote, na rotina Lotes de Intercâmbio, é apresentada uma não conformidade. **Solução**: Ajuste realizado para que a rotina Lotes de Intercâmbio seja executada corretamente.

#### **Chamado**: TQQN23

**Situação**: Na rotina Rede de atendimento ao alterar campo de município o código do Município permanece com 5 dígitos. **Solução**: Ajuste realizado na informação do código do município nos Cadastros de RDA e de Fornecedores, para que os cadastros aceitem o tamanho de 7 posições para inserções e atualizações de municípios.

#### **Chamado**: TRJZWW

**Situação**: Na rotina de Processo TISS, o sistema não está imprimindo as strings no xml de retorno do tissonline **Solução**: Realizado ajuste para que o sistema trate corretamente o retorno das strings no arquivo xml de retorno.

#### **Chamado**: TRJANC

**Situação**: Não conformidade na rotina tabelas de eventos dinâmicos ao incluir registro. **Solução**: Ajuste realizado para que o acesso a rotina seja validado corretamente.

#### **Chamado**: TQPYOE

**Situação**: Não conformidade módulo Promoção da Saúde ao selecionar o programa e o período, e marcar a opção todos os pacientes.

**Solução**: Realizado ajuste para que seja exibido os alertas corretamente na movimentação da Promoção da Saúde.

#### **Chamado**: TRJJBZ

**Situação**: A rotina Importação XML TISS apresenta críticas indevidas (x36 e x60). **Solução**: Ajuste na validação no momento de submeter o arquivo para não apresentar críticas indevidas.

#### Chamado<sup>:</sup> TRI F19

**Situação**: Não conformidade na guia de liberação via Portal do Prestador.

**Solução**: Realizado tratamento de novos campos criados para o correto carregamento da guia de liberação no Portal do Prestador.

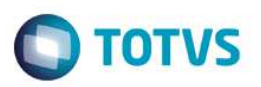

#### **Chamado**: TQWIVN

**Situação**: O ponto de entrada PLSRETCP na rotina de autorização não recebe como parâmetro, a hora do evento. **Solução**: Implementar melhoria no ponto de entrada PLSRETCP para que o mesmo receba a Hora do Evento também como parâmetro na rotina de autorização.

#### **Chamado**: TQWIVN

**Situação**: Atualizar a rotina Radar TISS para a versão 2014 conforme orientação da ANS. **Solução**: Realizada adequações conforme RADAR TISS 2014: CRIADO PARAMETRO MV\_PLTUSS.

#### **Chamado**: TRGJ01

**Situação**: O sistema apresenta não conformidade ao mudar a fase de uma guia com crítica de Especialidade bloqueada na Rede de Atendimento.

**Solução**: Realizado ajuste para que o sistema não apresente não conformidade ao mudar a fase de uma guia com crítica de Especialidade bloqueada na Rede de Atendimento.

#### **Chamado**: TRJWCW

**Situação**: O sistema está apresentando as strings de retorno de maneira invalida no tissonline **Solução**: Realizado ajuste para que o sistema imprima as strings de maneira correta no arquivo de retorno do xml

#### **Chamado**: TQUAGZ

**Situação**: Guias digitadas no Portal PLS não coincidem com o calendário de pagamento parametrizado. **Solução**: Ajuste realizado no Portal/Upload TISS, para correta importação dos arquivos XML para a versão 3.02.00 da TISS.

#### *TOTVS Microsiga Protheus*

*Copyright* © 2009 TOTVS. – Todos os direitos reservados.

Nenhuma parte deste documento pode ser copiada, reproduzida, traduzida ou transmitida por qualquer meio eletrônico ou mecânico, na sua totalidade ou em parte, sem a prévia autorização escrita da TOTVS, que se reserva o direito de efetuar alterações sem aviso prévio. A TOTVS não assume qualquer responsabilidade pelas consequências de quaisquer erros ou inexatidões que possam aparecer neste documento.

#### TOTVS S.A.

Av. Braz Leme, 1717 – São Paulo-SP Brasil – www.totvs.com